# Only user specified in project property is allowed to execute transition

# On this page

Prerequisites | Configuration | Screenshots | Related use cases

# Use case

Within JWT, **project properties** can be used to add **additional meta data** to your project, that than be later referenced throughout JWT's features.

In the following use case we use a project property to define a **user that is the only one who is allowed to execute specific transitions**.

Why should I use a project property for this?

Why use a project property instead of defining the user to be checked against right in the condition/ validator itself?

By using a project property for defining the user to be checked against, the **configuration can be reused in several transitions**. If then the user changes, the username must only be adapted in **one central spot** instead of going through every transition and check the configuration.

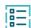

### Prerequisites

# Set up the project property

In order to get the value of the project property later on in the condition or validator, the property has first to be created.

|   | Head over to the project you want to create the project property in.                         |
|---|----------------------------------------------------------------------------------------------|
| 2 | Head over to Project settings Details                                                        |
| 3 | Add the following text to the <b>project description</b> : {approver= <username>}</username> |

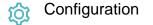

1

Add the Validation of JWT project property or Condition on JWT project property to the desired transition or create a new transition.

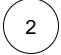

#### **Property key**

Enter the name of the project property:

approver

In this case we named the project property **approver**. If you use a different name, make sure to update the above expression accordingly.

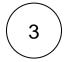

#### **Property value**

Enter the following expression:

%{system.currentUser}

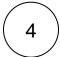

#### Operator

Choose is equal

This way the transition can only be executed by the approver. Any other user won't be able to do so.

The following parameters are only available, if you are configuring this use case as a validator.

# Validator only

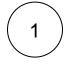

#### Error message

Enter the following expression in the Advanced text mode:

| "Only the approver | (" · | <pre>projectProperty("approver") + ") is allowed to execute this</pre> |  |
|--------------------|------|------------------------------------------------------------------------|--|
| transition."       |      |                                                                        |  |

The function used is projectProperty().

# C Screenshots

Update parameters of the Condition on JWT project property Condition for this transition. Update parameters of the Condition on JWT project property Condition for this transition.

| Basic configuration *<br>Define the required parameters for this condition.                                                                       | Condition on JWT project property             |
|----------------------------------------------------------------------------------------------------|-----------------------------------------------|
| Property key*                                                                                                    | Documentation 🗳                               |
| 1 approver                                                                                                    | Evaluate the value of a JWT project property. |
| Enter plain text and optionally use field codes, e.g. %üssue.summary), to insert field values. The expression must return a project property key. | Workflow                                      |
| Property value *                                                                                                    | JWT 3.0.0 Use cases                           |
| 1 &{system.currentUser}                                                                                                    | TO DO                                         |
| Enter plain text and optionally use field codes, e.g. %[issue.summary], to insert field values.                                                   | 🖉 JWT 🏇 (1471)                                |
| Operator                                                                                                    |                                               |
| is equal 🗸                                                                                                    | IN PROGRESS                                   |
| Select how to compare the value against the given property key.                                                                                   |                                               |

# Related use cases

| Use case                                                                 | JWT<br>feature | Workflow function                  | Parser<br>functions   | Label |
|--------------------------------------------------------------------------|----------------|------------------------------------|-----------------------|-------|
| Only user specified in project property is allowed to execute transition | Ъ              | Condition on JWT project property  | projectProperty<br>() |       |
|                                                                          | $\overline{Q}$ | Validation of JWT project property |                       |       |

If you still have questions, feel free to refer to our support team.